### ЧЕРНІГІВСЬКИЙ НАЦІОНАЛЬНИЙ ПЕДАГОГІЧНИЙ УНІВЕРСИТЕТ ІМЕНІ Т.Г. ШЕВЧЕНКА

ТЕХНОЛОГІЧНИЙ ФАКУЛЬТЕТ

# **ВИПУСКНА РОБОТА БАКАЛАВРА, СПЕЦІАЛІСТА ТА МАГІСТРА**

(методика написання та правила оформлення)

УДК 378.147.091.33-027.22 В 51 ББК 4481.252.45

Рекомендовано до видання Вченою радою технологічного факультету Чернігівського національного педагогічного університету імені Т.Г. Шевченка (протокол № 3 від 01 грудня 2010 р.)

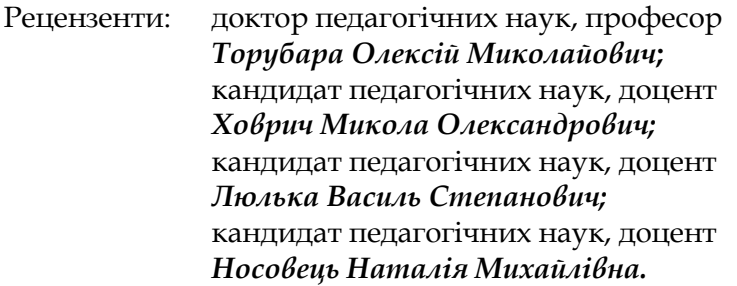

**В 51 Випускна робота бакалавра, спеціаліста та магістра** (методика написання та правила оформлення): [Текст] / уклад.: А.В. Пригодій. – Чернігів: ЧНПУ імені Т.Г. Шевченка, 2010. – 36 с.

> ББК 4481.252.45 УДК 378.147.091.33-027.22

Методичні рекомендації висвітлюють загальні положення науково-дослідної діяльності, наукові методи, методику й організацію науково-дослідної роботи студентів, структуру випускних робіт на різних освітньокваліфікаційних рівнях та правила їх оформлення.

© А.В.Пригодій, 2010

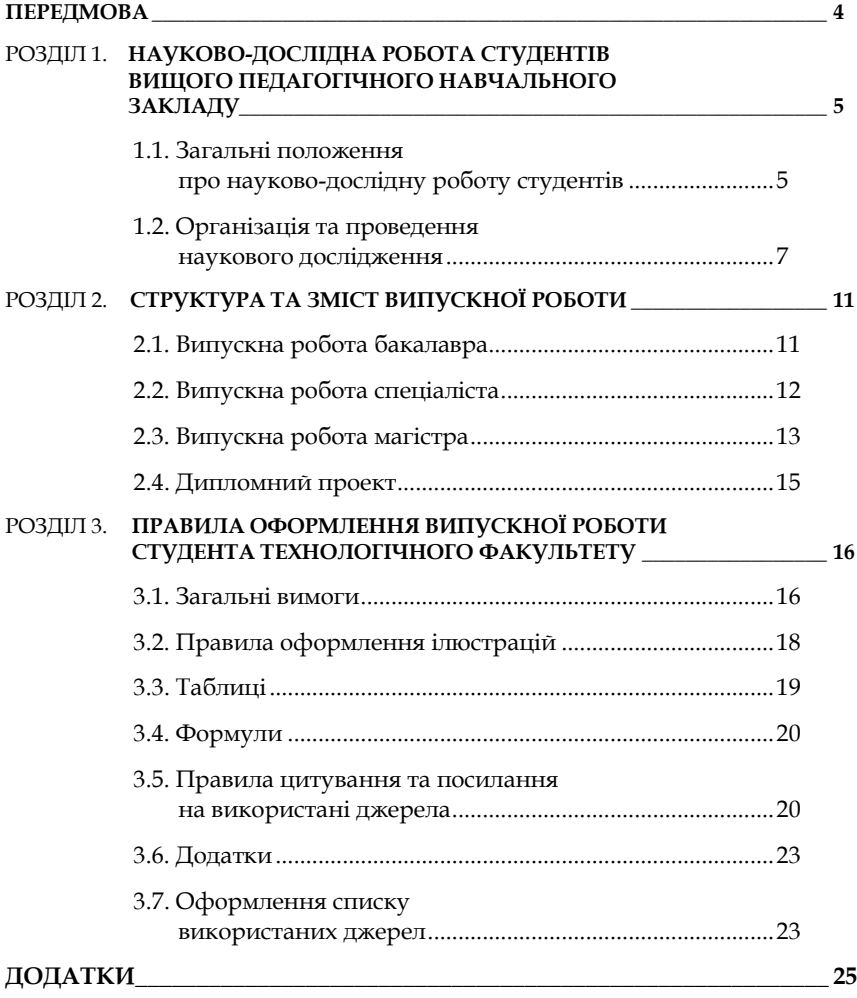

#### **ПЕРЕДМОВА**

Випускні роботи (дипломні проекти) виконуються на завершальному етапі навчання і захищаються в державній екзаменаційній комісії, яка присвоює випускнику відповідну кваліфікацію.

*Випускні роботи передбачають:*

– систематизацію, закріплення, розширення теоретичних і практичних знань зі спеціальності та застосування їх при вирішенні конкретних педагогічних, наукових, технічних та інших завдань;

– вміння виявляти проблеми наукового і практичного змісту та пропонувати шляхи їх вирішення;

– розвиток навичок самостійної роботи й оволодіння методами дослідження;

– розвиток навичок пошуку та систематизації інформації із застосуванням комп'ютерних інформаційних систем, аналітичних методів її оброблення, моделювання та прогнозування;

– розвиток умінь та навичок у проведенні самостійних аналітичних робіт, а також оволодіння методами їх виконання;

– визначення підготовленості студента для самостійного аналізу та викладу матеріалу, вміння захищати свою роботу перед Державною екзаменаційною комісією.

Дані методичні рекомендації висвітлюють загальні положення науково-дослідної діяльності, наукові методи, методику й організацію науково-дослідної роботи студентів, зокрема, зміст і завдання кожного її розділу та правила оформлення.

# **РОЗДІЛ 1 НАУКОВО-ДОСЛІДНА РОБОТА СТУДЕНТІВ ВИЩОГО ПЕДАГОГІЧНОГО НАВЧАЛЬНОГО ЗАКЛАДУ Загальні положення про науково-дослідну роботу студентів Організація та проведення наукового дослідження**

#### **1.1. Загальні положення про науково-дослідну роботу студентів**

Науково-дослідна робота студентів (НДРС) вищих педагогічних навчальних закладів є одним з основних чинників підготовки висококваліфікованих спеціалістів, що поєднує в собі:

– навчання студентів елементам дослідницької діяльності, організації та методики наукової творчості;

– наукові дослідження, що проводять студенти під керівництвом професорів і доцентів.

НДРС об'єднує цілі та напрями навчальної і наукової діяльності, які здійснюються в навчальному процесі та в позанавчальний час, що забезпечує:

– формування науково-професійного світогляду, оволодіння методологією та методами наукового дослідження;

– більш глибоке розуміння обраної спеціальності;

– розвиток творчого мислення та індивідуальних здібностей студентів у вирішенні практичних завдань;

– розширення теоретичного кругозору й наукової ерудиції майбутнього педагога.

НДРС є обов'язковим елементом навчального процесу і втілюється в навчальних планах і навчальних програмах курсів. Крім того, НДРС здійснюється у студентських наукових гуртках та проблемних групах. Її результати оприлюднюються на студентських наукових конференціях, конкурсах, при захисті бакалаврських, дипломних та магістерських робіт і на сторінках вузівських наукових часописів.

Метою будь-якої наукової роботи є виявлення нових фактів та закономірностей, а також отримання нових результатів та уточнення відомих раніше положень, що недостатньо досліджені.

У науково-дослідній роботі студента мають бути присутні елементи власних наукових оцінок і результатів, одержаних відповідно до самостійно здійсненого аналізу й синтезу основних положень наукових і професійно-виробничих документів та проведеного експерименту в певній освітній установі чи її структурному підрозділі. Адже кваліфікація майбутнього спеціаліста – це поєднання ерудиції та творчих навичок у проведенні наукової й експериментальної роботи, спроможності критично осмислювати наукову інформацію, оцінювати її переваги і вади, "нестандартно" мислити, знаходити власні вирішення визначеної проблеми. Усе це висуває такі основні вимоги до науково-дослідної роботи студентів:

– бути спрямованими на розв'язання науково-методичних, організаційних чи практичних проблем з теми дослідження;

– базуватися на використанні методів наукового пізнання;

– мати чіткі пропозиції щодо можливостей вдосконалення визначеного напряму інформаційної роботи;

– показати вміння студента кваліфіковано орієнтуватись у теоретичних і практичних розділах основних дисциплін, пов'язаних з обраною професією та використовувати їх при самостійному вирішенні конкретних дослідницьких завдань.

Усі різновиди самостійної науково-дослідної роботи студентів подаються у визначений термін на кафедру для рецензування, після чого робота допускається до публічного захисту. Захист науково-дослідної роботи проводиться згідно з графіком на засіданні комісії та передбачає виступ студента з

6

повідомленням про результати дослідження та доопрацювання зауважень, висловлених у рецензії, відповідей студентів на запитання членів екзаменаційної комісії та будь-кого з присутніх, виступу керівника та оцінювання роботи.

Студенти, які досягли значних успіхів у навчальнодослідницькій діяльності за рішенням Державної екзаменаційної комісії вищого навчального закладу можуть бути рекомендовані до вступу в аспірантуру та на викладацьку роботу.

#### **1.2. Організація та проведення наукового дослідження**

### *1. Вибір (постановка) теми або проблеми дослідження*

Теми і проблеми досліджень виникають з потреб розвитку суспільства, більш конкретно, з пошуку шляхів підвищення ефективності діяльності людини. Тема – це наукова задача, яку слід вирішити.

### *2. Ознайомлення зі станом обраної для дослідження проблеми*

Щоб розв'язати проблему треба володіти, як можна повнішою інформацією. Для цього аналізуються:

1) нормативні і патентні документи;

2) літературні джерела;

3) статистичні матеріали.

На даному етапі вивчення проблеми слід розпочинати з найбільш ґрунтовної публікації, близької до обраної теми. З неї можна:

1) визначити перелік необхідних джерел;

2) прізвища авторів, що займаються даною проблемою.

Результатом цього етапу дослідження повинен стати бібліографічний список опрацьованих джерел.

Після ознайомлення з літературою може виявитись, що обрана проблема вже вивчена, описана і знайшла широке застосування в практиці. В такому разі даний етап запобігає подальшому вивченню вже дослідженої проблеми.

*3. Уточнення проблеми (теми) і складання програми дослідження*

Попередній вибір теми не завжди є остаточним. При вивчені літератури вона може змінитись, розширитись або звузитись.

Після остаточного уточнення теми складають програму (план) дослідження. Головне місце у програмі займає методика дослідження, тобто сукупність та взаємозв'язок способів, методів і прийомів дослідження.

У програмі дослідження:

- обґрунтовують вибір теми;
- розкривають її актуальність;
- розкривають наукову новизну;
- визначають мету та завдання дослідження;
- складають календарний план проведення робіт;
- формулюють гіпотезу дослідження.

*Обґрунтування теми* має на меті показати, з яких міркувань було обрано для дослідження вказану проблему, чим зумовлена необхідність проведення дослідження:

– розвитком науки;

– суспільними потребами;

– узагальненням певного досвіду.

*Актуальність дослідження* визначається тим, наскільки його результати будуть сприяти вирішенню конкретних практичних задач або усуненню протиріч.

*Новизна дослідження* може визначитись новими закономірностями та способами їх застосування для конкретних практичних потреб людини.

*Мета дослідження* вже закладена у назву теми.

Цілі можуть бути спрямовані на:

- виявлення залежностей між певними факторами;
- визначення зв'язків між певними явищами;
- визначення умов для усунення недоліків у процесах;
- розкриття можливостей удосконалення процесів;
- встановлення закономірностей та тенденцій розвитку.

Мета дослідження конкретизується у його завданнях. Вони вказують на що спрямоване дослідження. Завдання розкривають мету і у своїй сукупності повинні бути їй адекватні.

*Календарний план робіт* сприяє чіткому визначенню розподілу часу на кожен етап дослідження, що веде до підвищення якості дослідження.

*Гіпотеза дослідження* – це можлива відповідь на питання, яке ставить дослідник.

Розрізняють: індуктивні і дедуктивні гіпотези.

Індуктивна гіпотеза виходить із спостереження окремих фактів на основі яких намагаються зробити узагальнюючі висновки.

Дедуктивна гіпотеза – на основі загального положення роблять висновки про зв'язки між окремими явищами.

Гіпотеза повинна відповідати таким вимогам:

1) бути розумним передбаченням, а не здогадкою;

2) бути простою і чіткою за формулюванням;

3) пояснювати певне коло явищ дійсності;

4) передбачати нові факти, явища і зв'язки між ними;

5) піддаватись емпіричній перевірці.

*4. Систематичне накопичення дослідних матеріалів.*

Щоб зібрати потрібний матеріал, застосовують різноманітні методи наукового дослідження. Всі вони повинні бути спрямовані на перевірку висунутих в гіпотезі передбачень.

Важливе місце у підтверджені гіпотези займає експеримент.

*5. Зведення (опрацювання) результатів дослідження.*

На цьому етапі зібрані матеріали систематизуються, перевіряється їх достовірність. Одержані дані приводять у зручний для аналізу вигляд (графіки, таблиці, формули, рівняння).

*6. Теоретичний аналіз результатів дослідження та експериментальна перевірка.*

Зведені матеріали вивчаються та аналізуються. Головними засобами обробки результатів дослідження виступають методи: аналіз і синтез; математичної статистики.

Завдання аналізу дослідних даних полягає у їх порівнянні із сформульованою гіпотезою дослідження.

Результати порівняння зводяться до трьох можливих наслідків.

1. Сформульовані в гіпотезі передбачення повністю узгоджуються з результатами дослідження.

2. Результати дослідження частково узгоджуються з гіпотезою. Як наслідок, потрібно змінити формулювання основних положень гіпотези, щоб вони відповідали дослідним даним. Для підтвердження зміненої гіпотези, проводять нові дослідження і роблять остаточні узагальнення.

3. Гіпотеза не підтверджується дослідними даними. Тоді гіпотезу повністю переглядають і повторюють нові дослідження.

На основі проведеного аналізу формулюють висновки або пропозиції. Кількість висновків не повинна бути дуже великою (від 3 до 6).

*7. Літературне оформлення результатів дослідження.*

Відповідно до затверджених стандартів та загальноприйнятих правил провести оформлення рукопису проведеного дослідження.

*8. Упровадження результатів дослідження в практику.*

Результати дослідження стають науковою продукцією лише з часу їх практичного використання. Початок використання результатів в реальних практичних умовах називають їх *упровадженням*.

Процес упровадження складається з двох етапів:

1) дослідна перевірка;

2) широке упровадження (при позитивних результатах 1-го етапу).

*9. Оцінювання значущості результатів дослідження.*

Оцінюють ефективність результатів наукових досліджень на основі спеціальних методик, які дають можливість визначити існуючі для цього показники.

# **РОЗДІЛ 2 СТРУКТУРА ТА ЗМІСТ ВИПУСКНОЇ РОБОТИ**

**Випускна робота бакалавра**

**Випускна робота спеціаліста**

**Випускна робота магістра**

**Дипломний проект**

#### **2.1. Випускна робота бакалавра**

*Бакалавр* – це освітньо-кваліфікаційний рівень фахівця, який на основі повної загальної середньої освіти здобув поглиблену загальнокультурну підготовку, фундаментальні та професійно-орієнтовані уміння та знання щодо узагальненого об'єкта праці і здатний вирішувати типові професійні завдання, передбачені для відповідних посад, у певній галузі народного господарства.

*Випускна робота бакалавра повинна містити:* 

*ТИТУЛЬНИЙ АРКУШ;*

*ЗМІСТ;*

*ВСТУП*, який включає:

– актуальність дослідження (на основі визначення протиріч на рівні підготовки учнів загальноосвітніх навчальних закладів);

– мету дослідження;

– завдання дослідження;

– об'єкт та предмет дослідження;

– теоретичне значення проведеного дослідження;

– практичне значення проведеного дослідження;

– структуру роботи (загальний обсяг роботи та основної частини, кількість таблиць, ілюстрацій, додатків та кількість використаних джерел);

*ОСНОВНУ ЧАСТИНУ*, яка складається з двох розділів:

– перший розділ (два підрозділи) – історіографічний аналіз проблеми дослідження та аналіз науково-педагогічної літератури з розв'язання висунутої проблеми дослідження на сучасному етапі;

– другий розділ (два підрозділи) – методика організації процесу навчання, розвитку чи виховання в окремих аспектах та в певній системі;

*ВИСНОВКИ; ДОДАТКИ* (при необхідності); *СПИСОК ВИКОРИСТАНИХ ДЖЕРЕЛ*.

Обсяг основного тексту (вступ, основна частина та висновки) випускної роботи бакалавра повинен становити 40-50 сторінок. Кількість використаних джерел – не менше 30, одну третину з яких повинні складати періодичні видання за останні п'ять років.

#### **2.2. Випускна робота спеціаліста**

*Спеціаліст* – це освітньо-кваліфікаційний рівень фахівця, який на основі кваліфікації бакалавра здобув спеціальні уміння та знання, має певний досвід їх застосування для вирішення складних професійних завдань, передбачених для відповідних посад, у педагогічній галузі.

#### *Випускна робота спеціаліста повинна містити:*

*ТИТУЛЬНИЙ АРКУШ*.

*ЗМІСТ.*

*ВСТУП*, який включає:

– актуальність дослідження (на основі визначення трьох аспектів протиріч: на рівні запиту суспільства, на рівні розв'язання питань професійної підготовки вчителів, на рівні підготовки учнів загальноосвітніх навчальних закладів);

– мету дослідження;

– завдання дослідження;

– об'єкт та предмет дослідження;

– теоретичне значення проведеного дослідження;

– практичне значення проведеного дослідження;

– структуру роботи (загальний обсяг роботи та основної частини, кількість таблиць, ілюстрацій, додатків та кількість використаних джерел).

*ОСНОВНУ ЧАСТИНУ*, яка складається з двох розділів:

– перший розділ (три підрозділи) – історіографічний аналіз проблеми дослідження та аналіз науково-педагогічної літератури з розв'язання висунутої проблеми дослідження на сучасному етапі;

– другий розділ (три підрозділи) – методика організації процесу навчання, розвитку чи виховання в окремих аспектах та в певній системі.

*ВИСНОВКИ. ДОДАТКИ* (при необхідності). *СПИСОК ВИКОРИСТАНИХ ДЖЕРЕЛ*.

Обсяг основного тексту (вступ, основна частина та висновки) дипломної роботи спеціаліста повинен становити 60-80 сторінок. Кількість використаних джерел – не менше 45, одну третину з яких повинні складати періодичні видання за останні п'ять років.

#### **2.3. Випускна робота магістра**

*Магістр* – це освітньо-кваліфікаційний рівень фахівця, який на основі кваліфікації бакалавра або спеціаліста здобув поглиблені спеціальні уміння та знання інноваційного характеру, має певний досвід їх застосування та продукування нових знань для вирішення проблемних професійних завдань у галузі педагогіки.

*Магістерська робота повинна містити: ТИТУЛЬНИЙ АРКУШ*; *ЗМІСТ;*

*ВСТУП*, який включає:

– актуальність дослідження (на основі визначення трьох аспектів протиріч: на рівні запиту суспільства, на рівні розв'язання питань професійної підготовки вчителів, на рівні підготовки учнів загальноосвітніх навчальних закладів);

– мету дослідження;

– завдання дослідження;

– об'єкт та предмет дослідження;

– методи дослідження (які і для чого використовувались);

– теоретичне значення проведеного дослідження;

– практичне значення проведеного дослідження;

– етапи виконання дослідження;

– структуру роботи (загальний обсяг роботи та основної частини, кількість таблиць, ілюстрацій, додатків та кількість використаних джерел);

*ОСНОВНУ ЧАСТИНУ*, яка складається з трьох розділів:

– перший розділ (два підрозділи) – історіографічний аналіз проблеми дослідження та аналіз науково-педагогічної літератури з розв'язання висунутої проблеми дослідження на сучасному етапі, висновки за розділом;

– другий розділ (два підрозділи) – методика організації процесу навчання, розвитку чи виховання в окремих аспектах та в певній системі, висновки за розділом;

– третій розділ (один або два підрозділи) – організація, проведення та аналіз експериментальних даних з проблеми дослідження, висновки за розділом;

*ВИСНОВКИ; ДОДАТКИ* (при необхідності); *СПИСОК ВИКОРИСТАНИХ ДЖЕРЕЛ*.

Обсяг основного тексту (вступ, основна частина та висновки) магістерської роботи повинен становити 70-90 сторінок. Кількість використаних джерел – не менше 60, одну третину з яких повинні складати періодичні видання за останні п'ять років.

#### **2.4. Дипломний проект**

У якості кваліфікаційної роботи бакалавра (спеціаліста чи магістра) може бути виконаний студентом технологічного факультету випускний проект – творча робота прикладного характеру, що пов'язана з розробкою та виготовлення навчального обладнання, натуральної наочності та супутніх методичних розробок.

#### *Випускний (дипломний проект) повинен містити:*

*ТИТУЛЬНИЙ АРКУШ*;

*ЗМІСТ;*

*ВСТУП*, який включає:

– актуальність необхідності розробки проекту;

– мету проекту;

– завдання проекту;

– етапи виконання проекту;

– структуру пояснювальної записки (загальний обсяг роботи та основної частини, кількість таблиць, ілюстрацій, додатків та кількість використаних джерел);

*ОСНОВНУ ЧАСТИНУ*, яка складається з двох розділів:

– перший розділ (два підрозділи) – розробка технічної документації та описом етапів виконання проекту;

– другий розділ (два підрозділи) – методика організації процесу навчання з використанням виготовленого об'єкту;

*ВИСНОВКИ;*

*ДОДАТКИ* (при необхідності);

*СПИСОК ВИКОРИСТАНИХ ДЖЕРЕЛ*.

Обсяг основного тексту (вступ, основна частина та висновки) випускного проекту повинен становити 30-40 сторінок. Кількість використаних джерел – не менше 20.

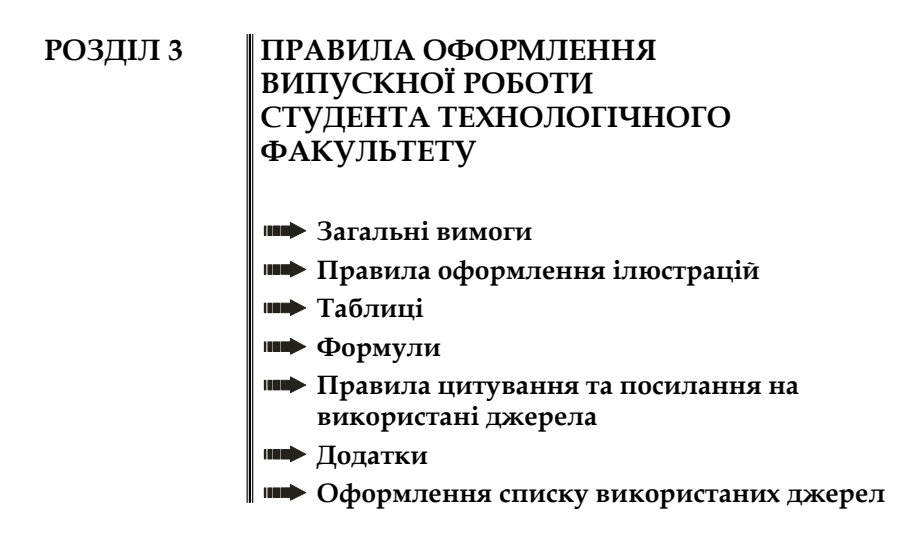

#### **3.1. Загальні вимоги**

Випускна робота виконується українською мовою. Текст роботи необхідно друкувати на одному боці аркуша білого паперу формату А4 (210×297 мм), залишаючи поля таких розмірів: ліве – 3 см, праве – 1,5 см, верхнє та нижнє – 2 см. Для основного тексту встановлюється відступ першого рядка 1,25 см.

Для друкування тексту випускної роботи використовується шрифт Time New Roman текстового редактора Word розміру 14 з полуторним міжрядковим інтервалом. Використовується вирівнювання тексту по ширині.

Нумерація сторінок, розділів, підрозділів, рисунків, таблиць та формул подають арабськими цифрами.

Першою сторінкою випускної роботи є титульний аркуш, який включають до загальної нумерації сторінок роботи. На титульному аркуші номер сторінки не ставлять, на наступних сторінках номер проставляють у правому верхньому куті (шрифт Time New Roman текстового редактора Word розміру 12 з одинарним міжрядковим інтервалом). Відстань від верхнього краю паперу до верхнього колонтитула – 1,25 см.

Заголовки структурних частин роботи друкуються великими літерами напівжирного написання, симетрично до набору: "**ЗМІСТ**", "**ВСТУП**", "**РОЗДІЛ 1**", "**РОЗДІЛ 2**", "**РОЗДІЛ 3**" (для магістерських робіт), "**ВИСНОВКИ**", "**ДОДАТКИ**", "**СПИСОК ВИКОРИСТАНИХ ДЖЕРЕЛ**" (додатки А та Б). Кожну структурну частину роботи треба починати з нової сторінки.

Заголовки підрозділів друкують маленькими літерами (крім першої великої) з абзацного виступу, з вирівнюванням тексту по ширині. В кінці заголовків крапка не ставиться, якщо заголовок складається з двох або більше речень, їх розділяють крапкою.

Відстань між заголовком структурної частини та підрозділом повинна дорівнювати 3 інтервалам (два абзацних відступи), між заголовком підрозділу та текстом – 1,5 інтервали (один абзацний відступ). Відстань між тестом попереднього підрозділу та назвою наступного підрозділу повинна дорівнювати 3 інтервалам.

Нумерація підрозділу складається з номеру розділу і порядкового номеру підрозділу, потім у тому ж рядку наводять заголовок підрозділу, наприклад "**2.1. Методика використання натуральних наочних посібників на занятті за темою**…" (перший підрозділ другого розділу).

Для нумерованого списку слід встановлювати наступні формати. Римські або арабські цифри з крапкою ("І.", "ІІ.", "ІІІ.",  $\overline{T}$ IV." ... або "1.", "2.", "3.", "4." ...) використовують як правило для багаторівневих списків, першого рівня. Арабські цифри або букви українського алфавіту з закриваючою дужкою ("1)", "2)", "3)", "4)" ... або "а)", "б)", "в)", "г)" ...).

Для маркірованого списку слід використовувати лише символ "–" (тире), наявність інших символів та позначень неприпустима.

17

### **3.2. Правила оформлення ілюстрацій**

Основними видами ілюстративного матеріалу є: креслення, технічний рисунок, схема, діаграма, графік, фотографія, копія малюнка.

Ілюстрації в роботі повинні відповідати загальному задуму, щоб уникати відображення другорядних деталей тексту та дублювання табличних даних. Кожна ілюстрація повинна відповідати тексту. У тому місці, де викладається тема, пов'язана з ілюстрацією, і де читачеві треба вказати на неї, розміщують посилання у вигляді виразу в круглих дужках "(рис. 2.5)" або зворот типу: "…як це видно з рис. 2.5", або "…як це показано на рис. 2.5".

Якщо в тексті зустрічається повторне посилання на ілюстрацію то вираз подається в дужках у вигляді "(див. рис. 2.5)".

Ілюстрацію позначають словом "Рис." і нумерують послідовно в межах розділу, з обов'язковим зазначенням тематичного заголовку.

Підпис розміщують під ілюстрацією.

Приклад підпису п'ятої ілюстрації другого розділу:

Рис. 2.5. Схема розміщення обладнання.

Якщо на ілюстрації присутня експлікація, то деталі сюжету повинні бути позначені цифрами та розкриті в основному тексті роботи. В окремих випадках експлікація розміщується під назвою ілюстрації.

Наприклад:

Рис. 2.5. Схема розміщення обладнання:

1 – токарний верстат;

2 – фрезерний верстат;

3 – свердлильний верстат.

Скановані зображення рекомендовано не використовувати, окрім випадків подання елементів художніх творів чи фотографій.

#### **3.3. Таблиці**

Цифровий матеріал, як правило повинен оформлюватись у вигляді таблиць. Таблицю розміщують після першого згадування про неї в тексті.

Кожна таблиця повинна мати номер. Таблиці нумерують послідовно в межах розділу. В правому верхньому куті розміщують напис "*Таблиця*" із зазначенням номеру. Номер таблиці складається з номеру розділу та порядкового номеру таблиці в цьому розділі – "*Таблиця 1.4*" (четверта таблиця першого розділу).

Таблиця повинна мати назву, яку розміщують над таблицею і друкують малими буквами (перша велика) симетрично до тексту напівжирним шрифтом.

У тексті, де викладається тема, пов'язана з таблицею, розміщують посилання у вигляді виразу в круглих дужках "(табл. 1.4)" або зворот типу: "…як це видно з табл. 1.4", або "…з наведених даних у табл. 1.4".

Якщо в тексті зустрічається повторне посилання на таблицю, то вираз подається в дужках у вигляді "(див. табл. 1.4)".

Таблиця повинна мати голівку (заголовки колонок) та/чи боковик (заголовки рядків). Під голівкою не розташовувати рядок з послідовною нумерацією колонок та не використовувати колонку з порядковими номерами рядків.

При великих обсягах інформації, що наведена в таблиці, допускається використання шрифту Time New Roman текстового редактора Word розміру 12 з одинарним міжрядковим інтервалом.

При перенесенні частини таблиці з великою кількістю рядків на інший аркуш слово "*Таблиця*" та її номер вказують один раз справа над першою частиною таблиці, над іншими частинами пишуть слова "*Продовження табл.*" і вказують номер.

Наприклад:

*Продовження табл. 1.4*

Назва таблиці зазначається лише один раз над її першою частиною. У кожній частині перенесеної таблиці рядок із заголовками колонок повинен повторюватись.

Якщо дані в якому-небудь рядку не подаються, то в ньому ставлять прочерк.

#### **3.4. Формули**

Формули, що мають складні знаки суми, добутку, диференціювання, інтегрування розміщують на окремих рядках. Невеликі і нескладні формули, що не мають самостійного значення, вписують усередині рядків тексту.

При необхідності пояснення до формул подають після її написання з нового рядку, розпочинаючи його словом "де" без двокрапки чи коми.

Якщо рівняння не вміщується в один рядок, його слід перенести після знаків "=", "+", "–" або "×".

Нумерувати слід лише ті формули, на які є посилання в наступному тексті, інші нумерувати не рекомендується.

Номер формули пишуть біля правого поля аркуша на рівні відповідної формули в круглих дужках – "(1.2)", тобто друга формула першого розділу. Номер формули при її перенесенні вміщують на рівні її останнього рядка.

Загальне правило пунктуації в тексті з формулами таке: формула входить до речення як його рівноправний елемент. Тому розділові знаки перед формулами та у кінці ставлять відповідно до правил пунктуації.

#### **3.5. Правила цитування та посилання на використані джерела**

При написанні роботи студент повинен посилатися на джерела, з яких у випускній роботі наводяться ідеї та висновки. Посилатися слід на останні видання публікацій. Якщо використовують відомості з джерел із великою кількістю сторінок, тоді в посиланні необхідно точно вказати номер сторінки чи діапазон сторінок з відповідним матеріалом.

При посиланні на одне джерело з невеликою кількістю сторінок (наприклад: статтю) у квадратних дужках зазначається лише його номер із "СПИСКУ ВИКОРИСТАНИХ ДЖЕРЕЛ" – [7].

Крім того можливі позначення:

 $[2; 15; 21]$  – посилання на три джерела;

 $[2-5]$  – посилання на чотири джерела: 2, 3, 4 та 5-те;

[5, с. 12] – посилання на 12 сторінку 5-го джерела;

[7, с. 45-48] – посилання на 45, 46, 47 та 48 сторінки сьомого джерела.

[8; 13–15; 27, с. 13-15] – посилання на 8, 13, 14, 15 та 27 джерела, причому в 27 джерелі вказані сторінки 13, 14 та 15.

У табл. 1 наведені приклади способів уведення бібліограффічних посилань в текст випускної роботи з урахуванням контексту викладення матеріалу.

*Таблиця 1*

#### **Способи введення бібліографічних посилань в текст документа**

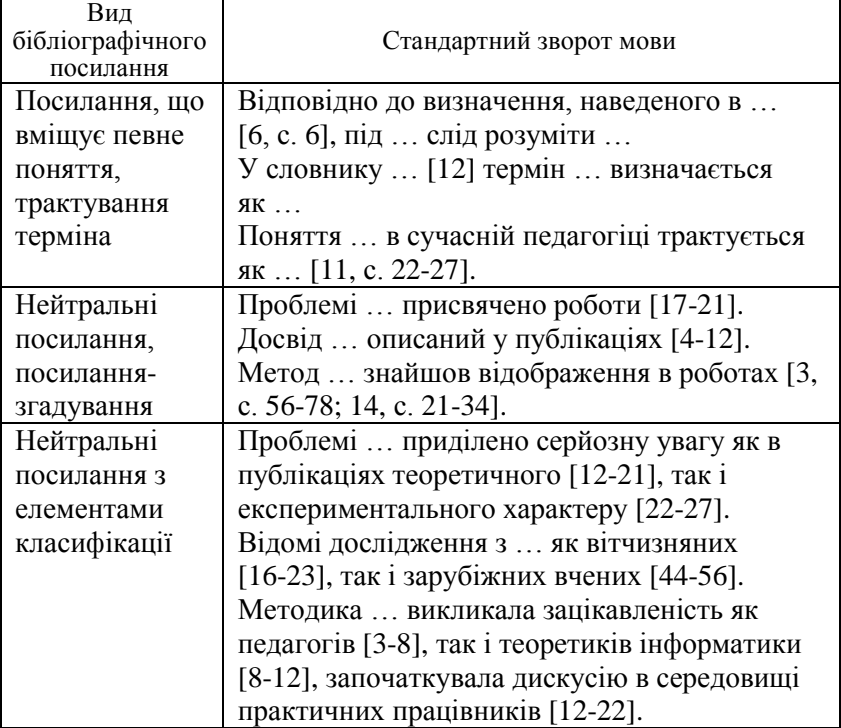

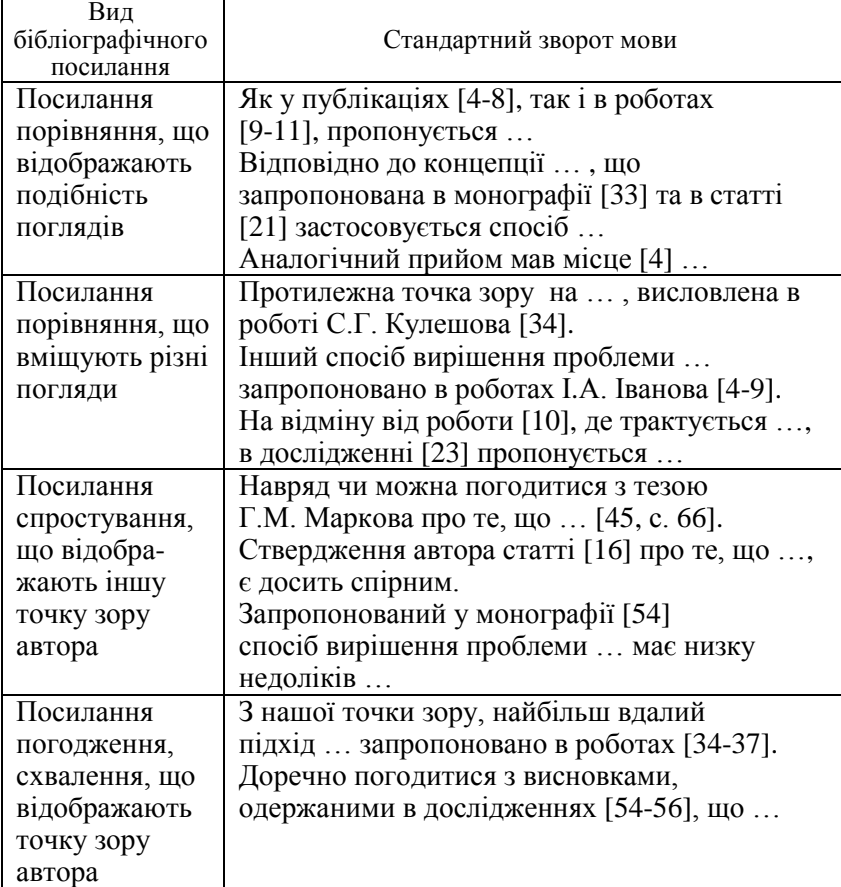

Для підтвердження власних аргументів результатами досліджень відомих науковців слід наводити цитати. Текст цитати починається і закінчується лапками і наводиться в тій граматичній формі, в якій він поданий у джерелі, із збереженням авторського написання. Кожна цитата обов'язково супроводжується посиланням на джерело.

Наприклад: "…незважаючи на пріоритетне значення мовних каналів зв'язку між людьми, ні в якому разі не можна ігнорувати інші канали передачі інформації" [7].

#### **3.6. Додатки**

Додатки оформлюють як продовження роботи на наступних сторінках після висновків. Кожен додаток повинен починатися з нової сторінки. Посередині сторінки напівжирним шрифтом друкується слово "Додаток" та буквене позначення додатку. Слід використовувати великі літери української абетки, за винятком літер Г, Ґ, Є, І, Ї, Й, О, Ч, Ь.

Додаток повинен мати назву, яку розміщують симетрично до тексту і друкують малими буквами (перша велика) напівжирним шрифтом.

Таблиці та ілюстрації в додатках оформлюються за загальними правилами, але перед кожним номером ставлять позначення додатка (літеру).

Наприклад: друга таблиця додатку А.

*Таблиця А.2*

### **Результати контрольних робіт в експериментальній та контрольній групах**

Наприклад: перший рисунок додатку Б.

Рис. Б.1. Динаміка зміни кількості учнів основної школи за 2005-2010 рр.

Наприклад: формула (В.1) – перша формула додатку В.

#### **3.7. Оформлення списку використаних джерел**

В якості джерел можуть бути використані: книги, статті, автореферати, електронні ресурси тощо. Джерела можна розміщувати одним із таких способів: у порядку появи посилань у тексті; в алфавітному порядку прізвищ перших авторів або заголовків.

Нижче наведені приклади оформлення бібліографічного опису в списку використаних джерел.

#### *Книга: один автор*

Виготський Л.С. Уява і творчість в дитячому віці / Л.С. Виготський. – М.: Педагогика, 1980. – 108 с.

#### *Книга: три автора*

Антонович Є.А. Декоративно-прикладне мистецтво / Є.А. Антонович, Р.В. Захарчук-Чугай, М.Є. Станкевич. – Львів: Світ, 1993. – 272 с.

#### *Стаття: один автор*

Белошицький О. Досвід зарубіжних країн з організації технічної творчості учнів / О. Белошицький // Освіта і управління.  $-2005. - N_2$  1. – C. 147-152.

#### *Стаття: два автора*

Волощук І. Педагогічні суперечності розвитку творчих здібностей школярів / І. Волощук, В. Шепотько // Рідна школа. –  $2004. - N_0 10 - C$ . 7-9.

#### *Автореферат*

Гаманюк О.А. Розвиток пізнавальної діяльності на заняттях трудового навчання в 5-9 класах: автореф. дис. на здобуття наук. ступеня канд. пед. наук, спец.: 13.00.02 "Теорія та методика трудового навчання" / О.А. Гаманюк. – Х., 2002. – 19 с.

#### *Електронний ресурс*

Нечипорук Т.М. Підготовка вчителя до здійснення профільного навчання: (Інтернет-конференція "Підготовка вчителя інформатики до здійснення профільного навчання" від 15.05.2009) [Електронний ресурс] / Т.М. Нечипорук // Освітньо-інформаційний портал МОІППО. – Режим доступу: http://www.moippo.mk.ua/ communication/forums/index.php?PAGE\_NAME=read&FID=8&TID= 58#.

### **ДОДАТКИ**

### **Додаток А**

### **Приклад оформлення титульної сторінки випускної роботи бакалавра технологічної освіти**

Чернігівський національний педагогічний університет імені Т.Г. Шевченка

Технологічний факультет

Кафедра технологічної освіти та інформатики

### **ОРГАНІЗАЦІЯ ТЕХНІЧНОГО МОДЕЛЮВАННЯ НА УРОКАХ ТРУДОВОГО НАВЧАННЯ В 5-9 КЛАСАХ**

Випускна робота бакалавра напрям підготовки: 6.010103 Технологічна освіта (автосправа) напрям підготовки: 6.010103 Технологічна освіта

(прикладна і технічна творчість) напрям підготовки: 6.010103 Технологічна освіта (конструювання та моделювання одягу)

> Виконав: студент 41 групи Іванов Петро Миколайович \_\_\_\_\_\_\_\_\_\_\_\_\_\_\_\_\_\_\_\_\_\_\_\_

> Керівник: к. пед. н., доцент Горчинський Сергій Володимирович

\_\_\_\_\_\_\_\_\_\_\_\_\_\_\_\_\_\_\_\_\_\_\_\_

Допущено до захисту

завідувач кафедри

 (підпис) \_\_\_\_\_\_\_\_\_\_\_\_\_\_\_\_\_

(дата)

### **Приклад оформлення титульної сторінки випускної роботи бакалавра професійної освіти**

Чернігівський національний педагогічний університет імені Т.Г. Шевченка

Технологічний факультет

Кафедра професійної освіти та безпеки життєдіяльності

### **МЕТОДИКА ВИКОРИСТАННЯ НАОЧНОСТІ В ПРОЦЕСІ ВИКЛАДАННЯ СПЕЦТЕХНОЛОГІЙ**

Випускна робота бакалавра напрям підготовки: 6.010104 Професійна освіта (експлуатація та ремонт місцевого та автомобільного транспорту)

> Виконав: студент 45 групи Іванов Петро Миколайович

\_\_\_\_\_\_\_\_\_\_\_\_\_\_\_\_\_\_\_\_\_\_\_\_ Керівник: к. пед. н., доцент Ковбаса Юрій Миколайович

\_\_\_\_\_\_\_\_\_\_\_\_\_\_\_\_\_\_\_\_\_\_\_\_

Допущено до захисту

завідувач кафедри

(підпис)

\_\_\_\_\_\_\_\_\_\_\_\_\_\_\_\_\_ (дата)

### **Приклад оформлення титульної сторінки випускної роботи спеціаліста технологічної освіти**

Чернігівський національний педагогічний університет імені Т.Г. Шевченка

Технологічний факультет

Кафедра загальнотехнічних дисциплін і креслення

### **БУДОВА, ТЕХНІЧНЕ ОБСЛУГОВУВАННЯ І МЕТОДИКА ВИКЛАДАННЯ СИСТЕМИ МАЩЕННЯ АВТОМОБІЛІВ**

Випускна робота спеціаліста спеціальність: 7.010103 Педагогіка і методика середньої освіти. Трудове навчання та основи інформатики

> Виконав: студент 51 групи Іванов Петро Миколайович

\_\_\_\_\_\_\_\_\_\_\_\_\_\_\_\_\_\_\_\_\_\_\_\_ Керівник: к. пед. н., доцент Люлька Василь Степанович \_\_\_\_\_\_\_\_\_\_\_\_\_\_\_\_\_\_\_\_\_\_\_\_

Допущено до захисту

завідувач кафедри

 (підпис) \_\_\_\_\_\_\_\_\_\_\_\_\_\_\_\_\_

 $(Ta)$ 

### **Приклад оформлення титульної сторінки випускної роботи спеціаліста професійної освіти**

Чернігівський національний педагогічний університет імені Т.Г. Шевченка

Технологічний факультет

Кафедра професійної освіти та безпеки життєдіяльності

### **ІНДИВІДУАЛІЗАЦІЯ ТА ДИФЕРЕНЦІАЦІЯ НАВЧАННЯ УЧНІВ ПТНЗ У ПРОЦЕСІ ПРОФЕСІЙНОЇ ПІДГОТОВКИ**

Випускна робота спеціаліста спеціальність: 7.010103 Педагогіка і методика середньої освіти. Професійне навчання

> Виконав: студент 51 групи Іванов Петро Миколайович

\_\_\_\_\_\_\_\_\_\_\_\_\_\_\_\_\_\_\_\_\_\_\_\_ Керівник: к. пед. н., доцент Ковбаса Юрій Миколайович

\_\_\_\_\_\_\_\_\_\_\_\_\_\_\_\_\_\_\_\_\_\_\_\_

Допущено до захисту

завідувач кафедри

 (підпис) \_\_\_\_\_\_\_\_\_\_\_\_\_\_\_\_\_

 $(Ta)$ 

### **Приклад оформлення титульної сторінки випускної роботи магістра технологічної освіти**

Чернігівський національний педагогічний університет імені Т.Г. Шевченка

Технологічний факультет

Кафедра педагогіки, психології і методики технологічної освіти

### **ОРГАНІЗАЦІЯ І МЕТОДИКА ПРОВЕДЕННЯ ПРОФОРІЄНТАЦІЙНОЇ РОБОТИ З МЕТОЮ ПРОФЕСІЙНОГО САМОВИЗНАЧЕННЯ УЧНІВ**

Випускна робота магістра спеціальність: 8.010103 Педагогіка і методика середньої освіти. Трудове навчання

> Виконав: студент 51 групи Іванов Петро Миколайович

\_\_\_\_\_\_\_\_\_\_\_\_\_\_\_\_\_\_\_\_\_\_\_\_\_ Керівник: к. пед. н., доцент Носовець Наталія Михайлівна

\_\_\_\_\_\_\_\_\_\_\_\_\_\_\_\_\_\_\_\_\_\_\_\_\_

Допущено до захисту

завідувач кафедри

 (підпис) \_\_\_\_\_\_\_\_\_\_\_\_\_\_\_\_\_

 $(Ta)$ 

### **Приклад оформлення титульної сторінки випускної роботи магістра професійної освіти**

Чернігівський національний педагогічний університет імені Т.Г. Шевченка

Технологічний факультет

Кафедра професійної освіти та безпеки життєдіяльності

### **ВИКОРИСТАННЯ ІННОВАЦІЙНИХ ТЕХНОЛОГІЙ У НАВЧАЛЬНО-ВИХОВНОМУ ПРОЦЕСІ ПРОФЕСІЙНО-ТЕХНІЧНОГО НАВЧАЛЬНОГО ЗАКЛАДУ**

Випускна робота магістра спеціальність: 8.010103 Педагогіка і методика середньої освіти. Професійне навчання

> Виконав: студент 51 групи Іванов Петро Миколайович

\_\_\_\_\_\_\_\_\_\_\_\_\_\_\_\_\_\_\_\_\_\_\_\_ Керівник: к. пед. н., доцент Ковбаса Юрій Миколайович

\_\_\_\_\_\_\_\_\_\_\_\_\_\_\_\_\_\_\_\_\_\_\_\_

Допущено до захисту

завідувач кафедри

 (підпис) \_\_\_\_\_\_\_\_\_\_\_\_\_\_\_\_\_

(дата)

### **Приклад оформлення титульної сторінки випускної роботи магістра професійної освіти**

Чернігівський національний педагогічний університет імені Т.Г. Шевченка

Технологічний факультет

Кафедра технологічної освіти та інформатики

### **ПРОЕКТ СИСТЕМИ АВТОМАТИЧНОГО ОСВІТЛЕННЯ ТА ПРОВІТРЮВАННЯ АУДИТОРІЇ**

Дипломний проект бакалавра (*спеціаліста, магістра*) напрям підготовки: 6.010103 Технологічна освіта (автосправа)

> Виконав: студент 41 групи Іванов Петро Миколайович

\_\_\_\_\_\_\_\_\_\_\_\_\_\_\_\_\_\_\_\_\_\_

\_\_\_\_\_\_\_\_\_\_\_\_\_\_\_\_\_\_\_\_\_\_

Керівник: к. пед. н., доцент Ховрич Микола Олександрович

Допущено до захисту

завідувач кафедри

 (підпис) \_\_\_\_\_\_\_\_\_\_\_\_\_\_\_\_\_

 $(Ta)$ 

### **Додаток Б Структура змісту випускної роботи бакалавра**

### **ЗМІСТ**

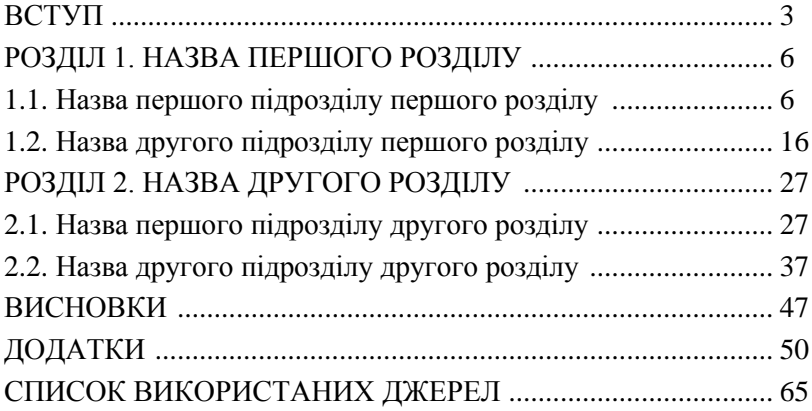

# **Структура змісту випускної роботи спеціаліста**

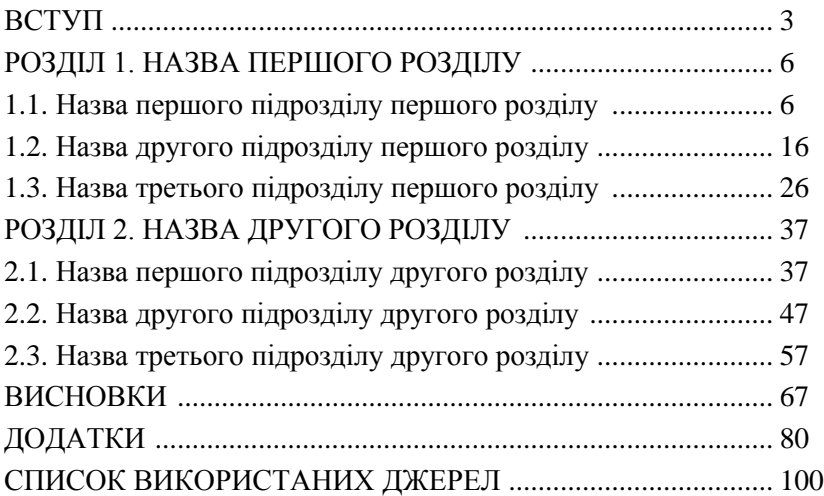

# **Структура змісту випускної роботи магістра**

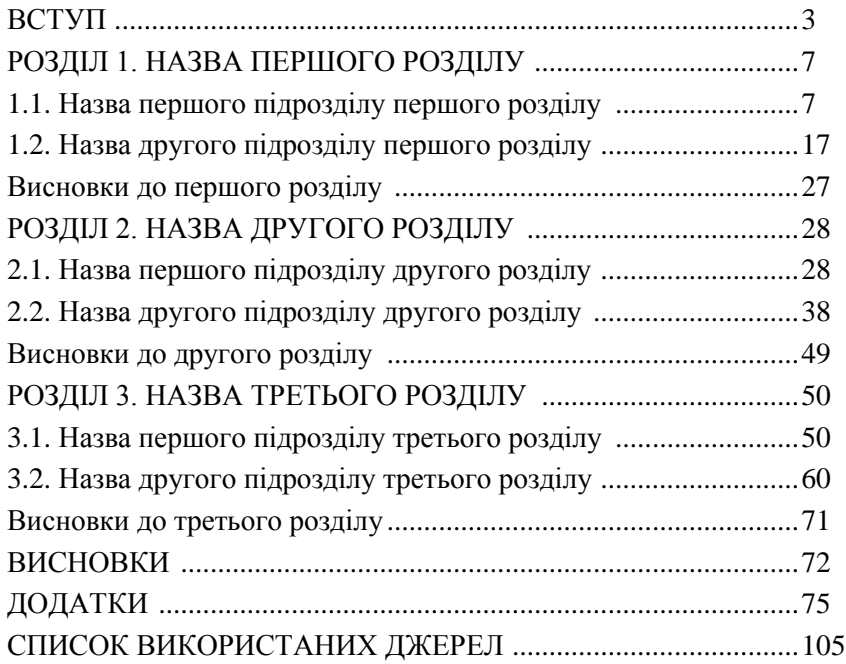

#### **Структура змісту дипломного проекту (бакалавра, спеціаліста або магістра)**

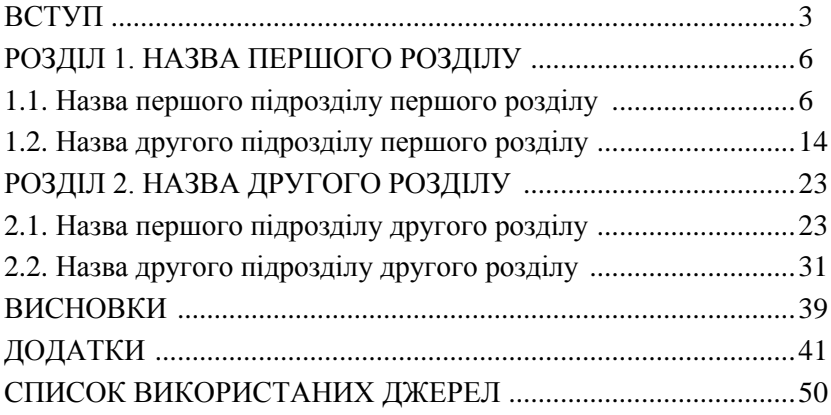

Науково-методичне видання

### **ПРИГОДІЙ Алла Володимирівна**

# ВИПУСКНА РОБОТА БАКАЛАВРА, СПЕЦІАЛІСТА ТА МАГІСТРА (методика написання та правила оформлення)

**Технічний редактор** *О. Клімова*

**Комп'ютерна верстка та макетування** *О. Клімова*

*Свідоцтво про державну реєстрацію друкованого засобу масової інформації серія КВ № 15676-4148 ПР від 17.07.2009 р.*

Підписано до друку 15.12.2010 р. Формат 60х84/16. Друк на різографі. Обл. друк. арк. 1,0. Ум. друк. арк. 2,9. Наклад 100 прим. Зам. №437. Редакційно-видавничий відділ ЧНПУ ім. Т.Г. Шевченка. 14013, м. Чернігів, вул. Гетьмана Полуботка, 53, оф. 208. т. 65-17-99